## Sitegrinder manual pdf

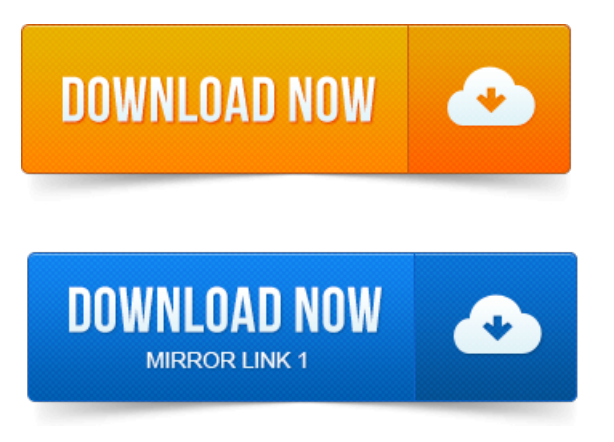

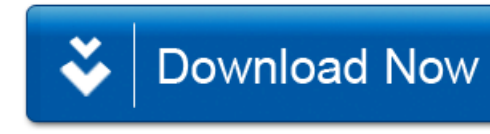